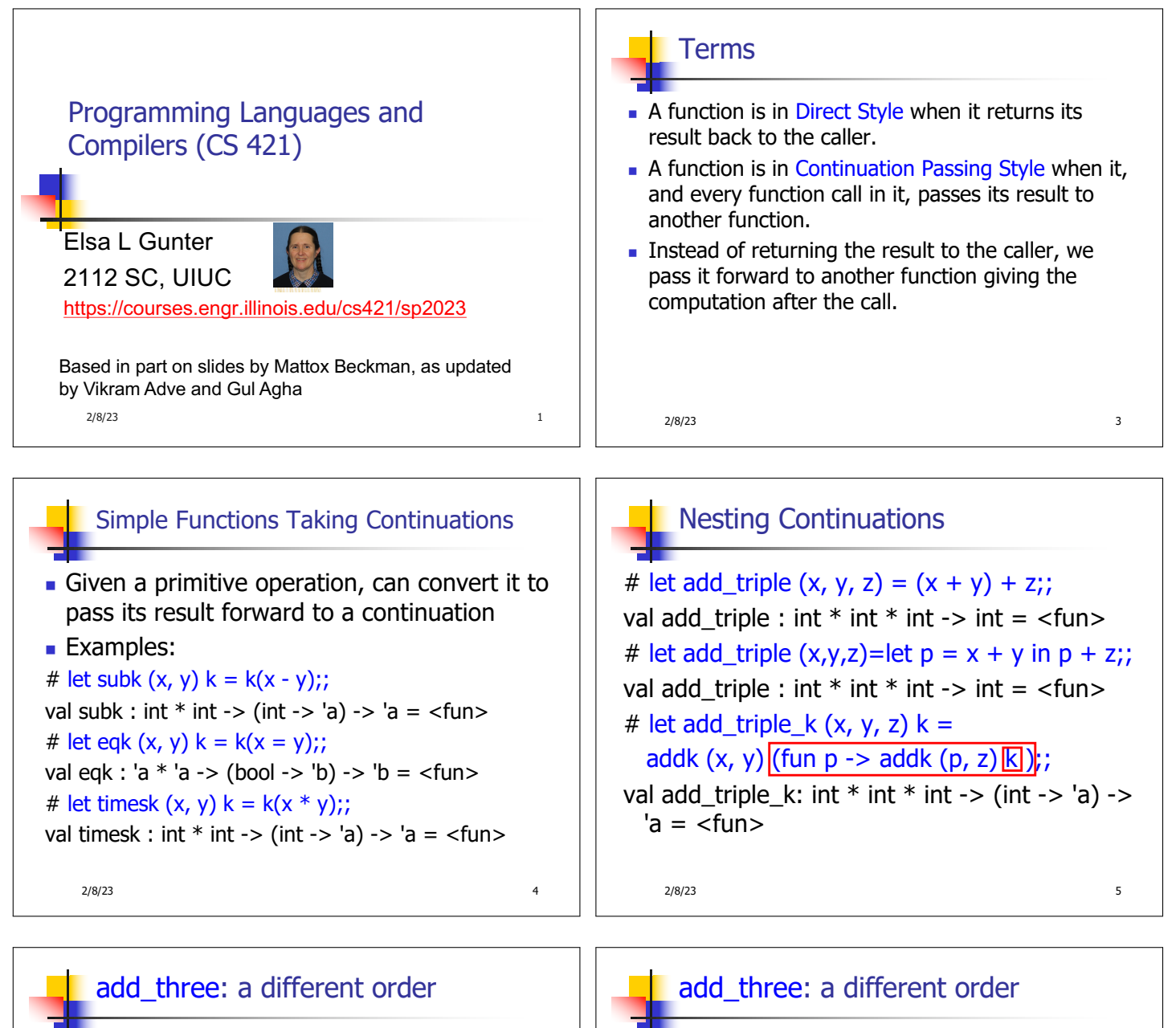

- **n** # let add\_triple  $(x, y, z) = x + (y + z);$
- How do we write add\_triple\_k to use a different order?

2/8/23 6

let add\_triple\_k  $(x, y, z)$  k =

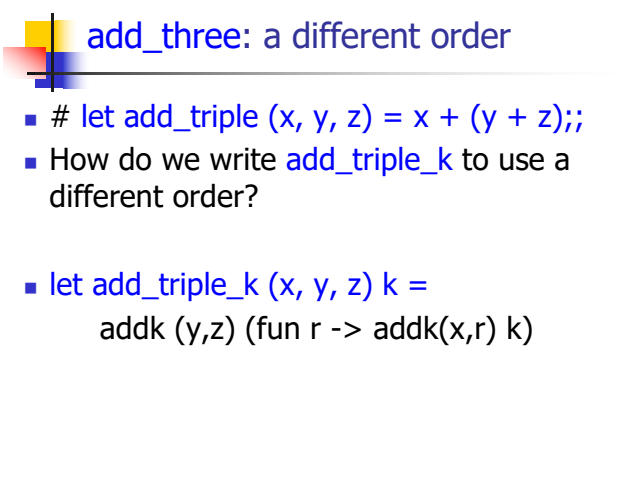

2/8/23 7

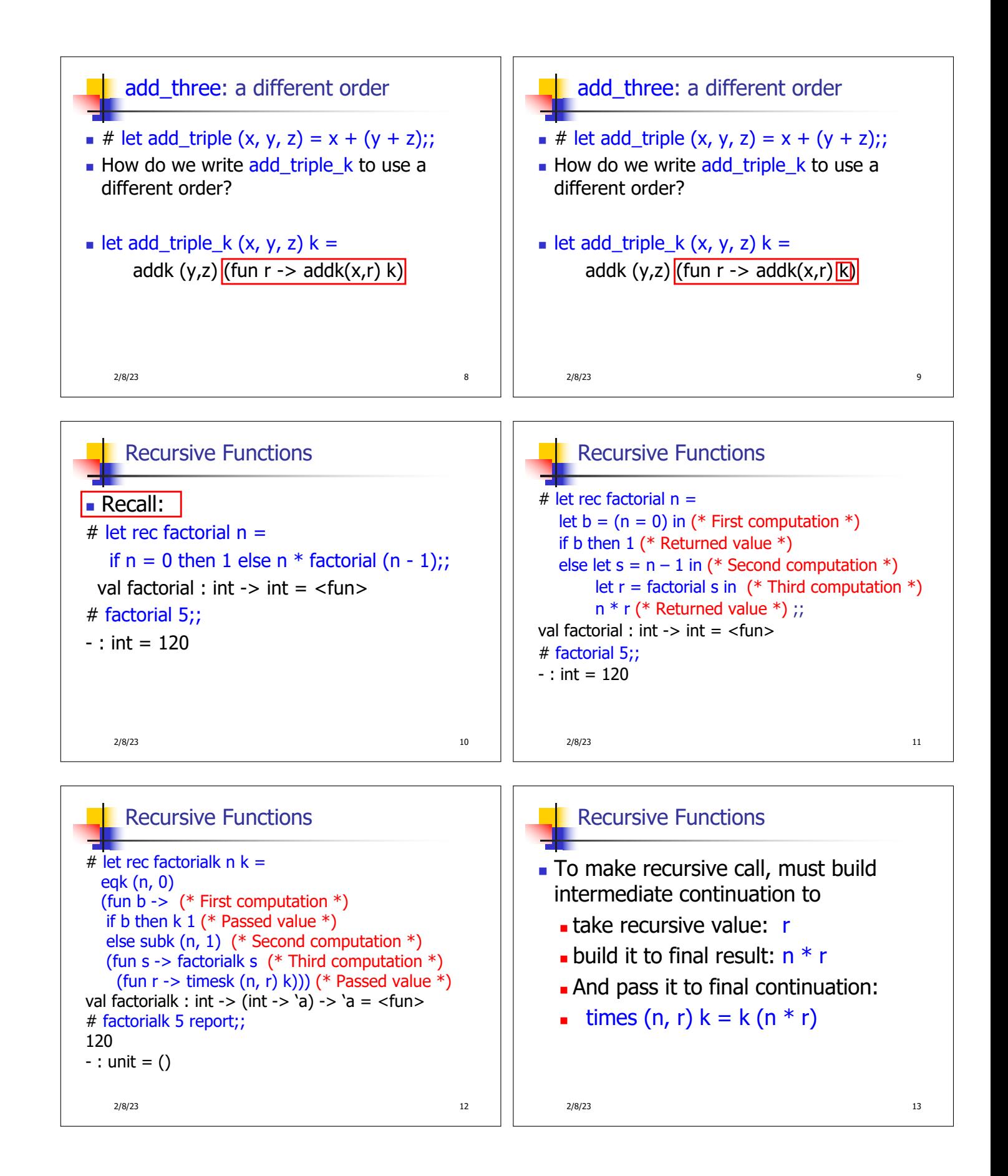

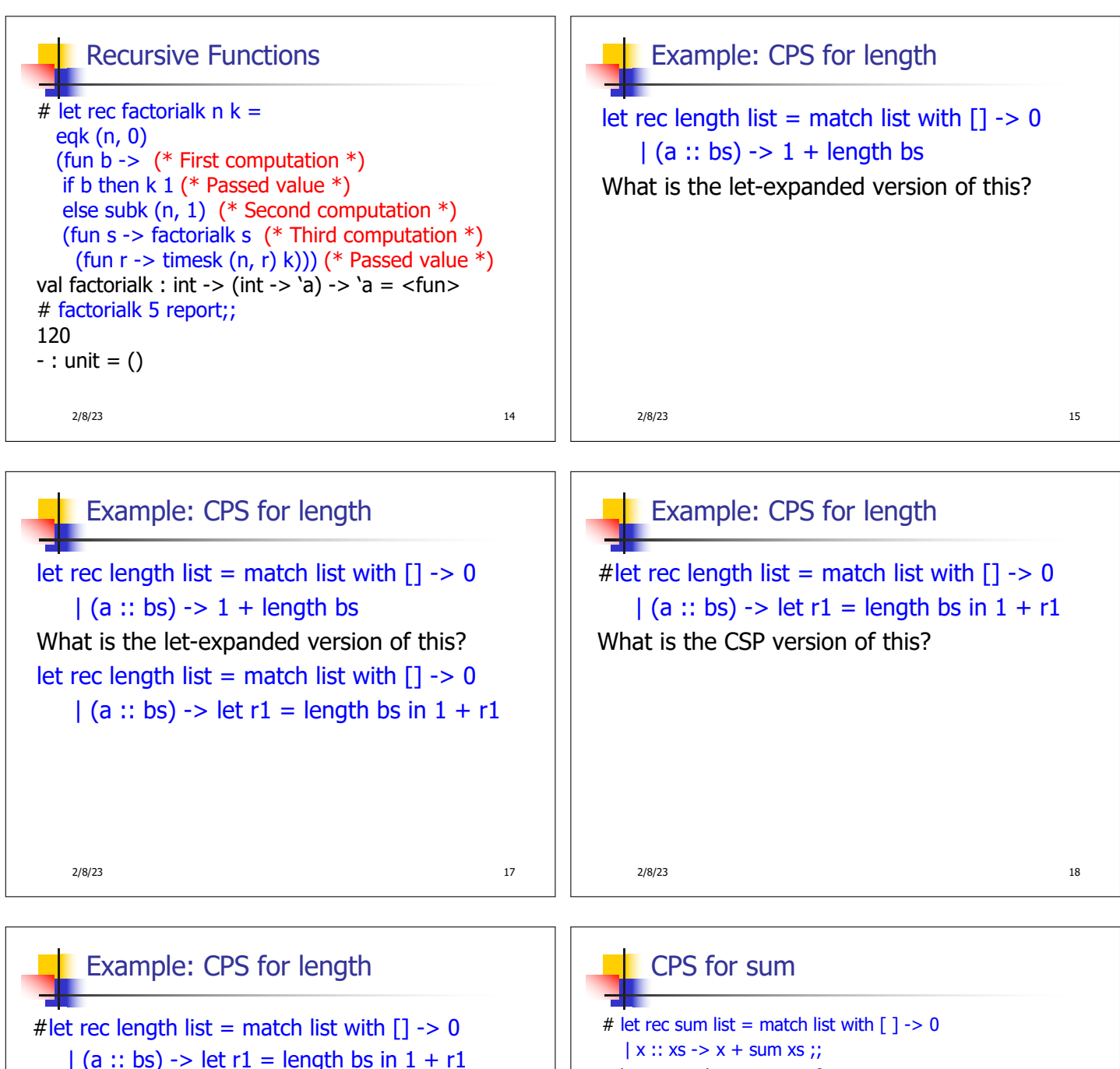

val sum : int list  $\rightarrow$  int =  $\lt$  fun>

val lengthk : 'a list  $\rightarrow$  (int  $\rightarrow$  'b)  $\rightarrow$  'b =  $\lt$ fun $>$ # lengthk [2;4;6;8] report;;

# let rec lengthk list  $k =$  match list with  $[1 - > k]$  $\vert x : x \vert$  > lengthk xs (fun r -> addk  $(r,1)$  k);;

What is the CSP version of this?

4

 $-$  : unit = ()

### 2/8/23 19 2/8/23 20

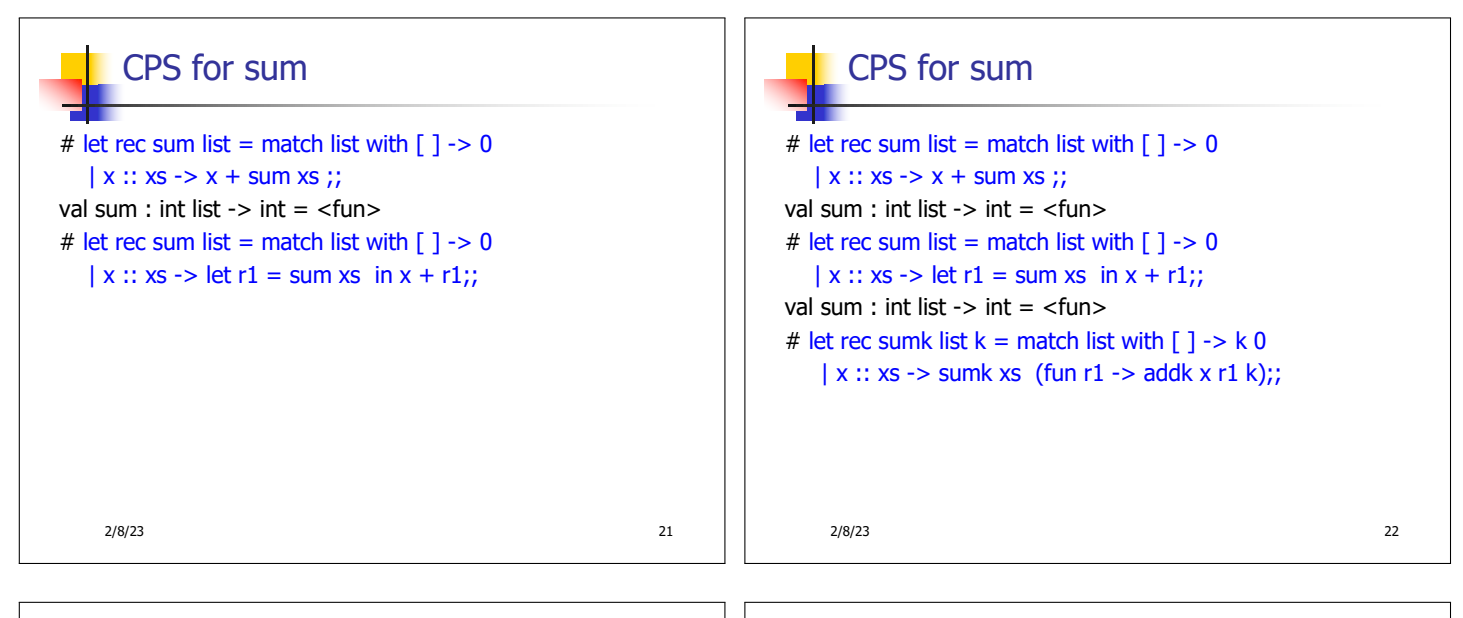

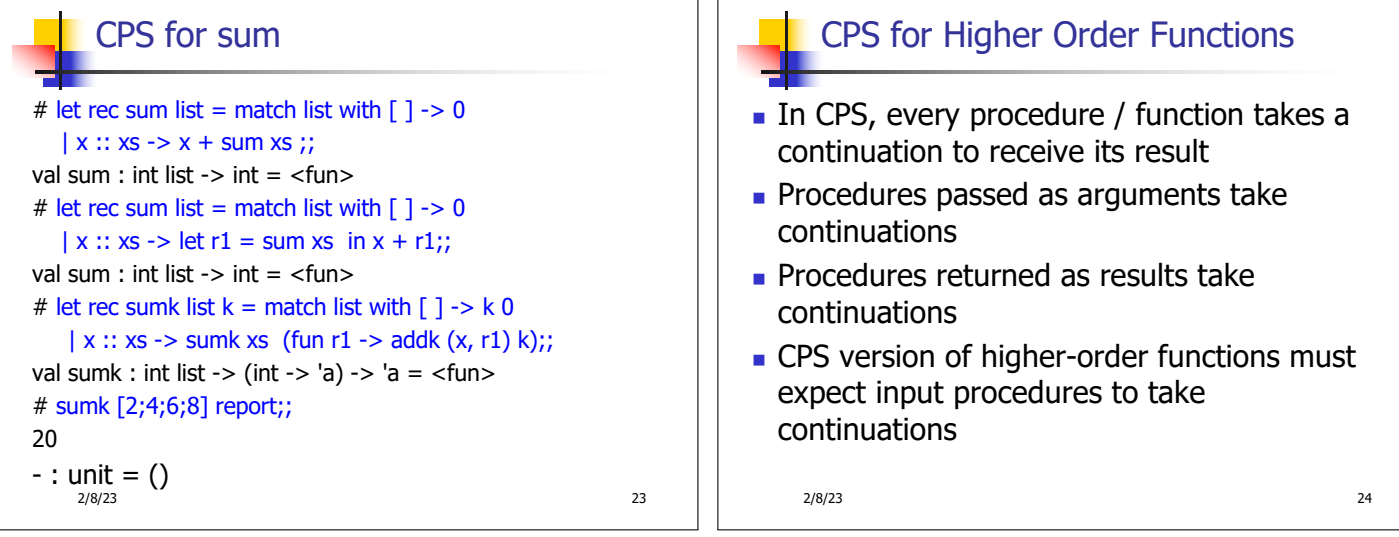

### Example: all

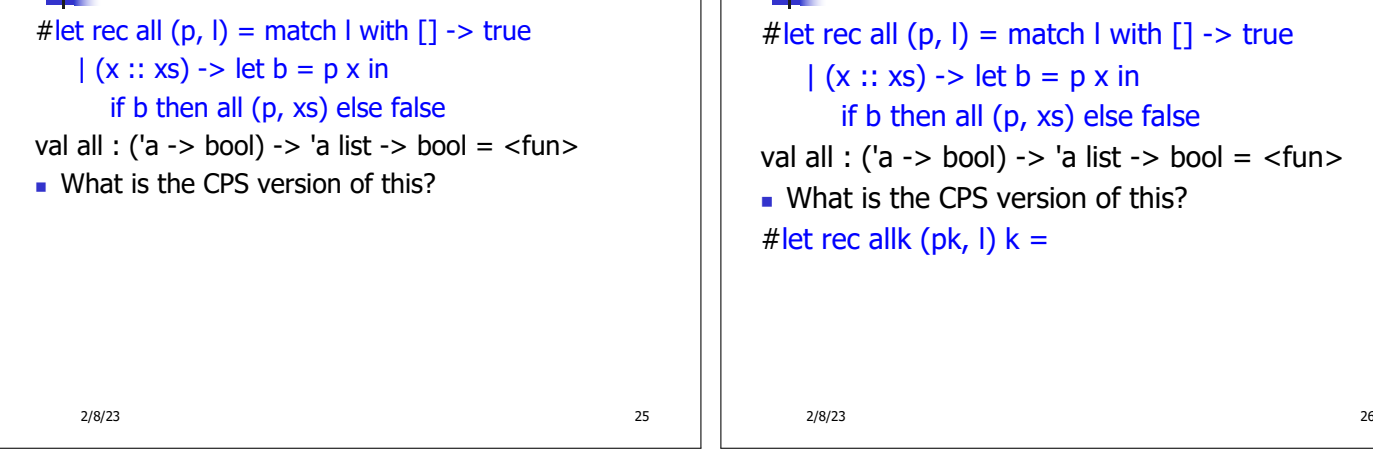

# Example: all

 $p, l$ ) = match l with  $|l| \rightarrow$  true  $\Rightarrow$  let b = p x in en all (p, xs) else false  $>$  bool) - $>$  'a list - $>$  bool =  $<$ fun $>$ e CPS version of this?  $(\mathsf{pk}, \mathsf{l})$  k =

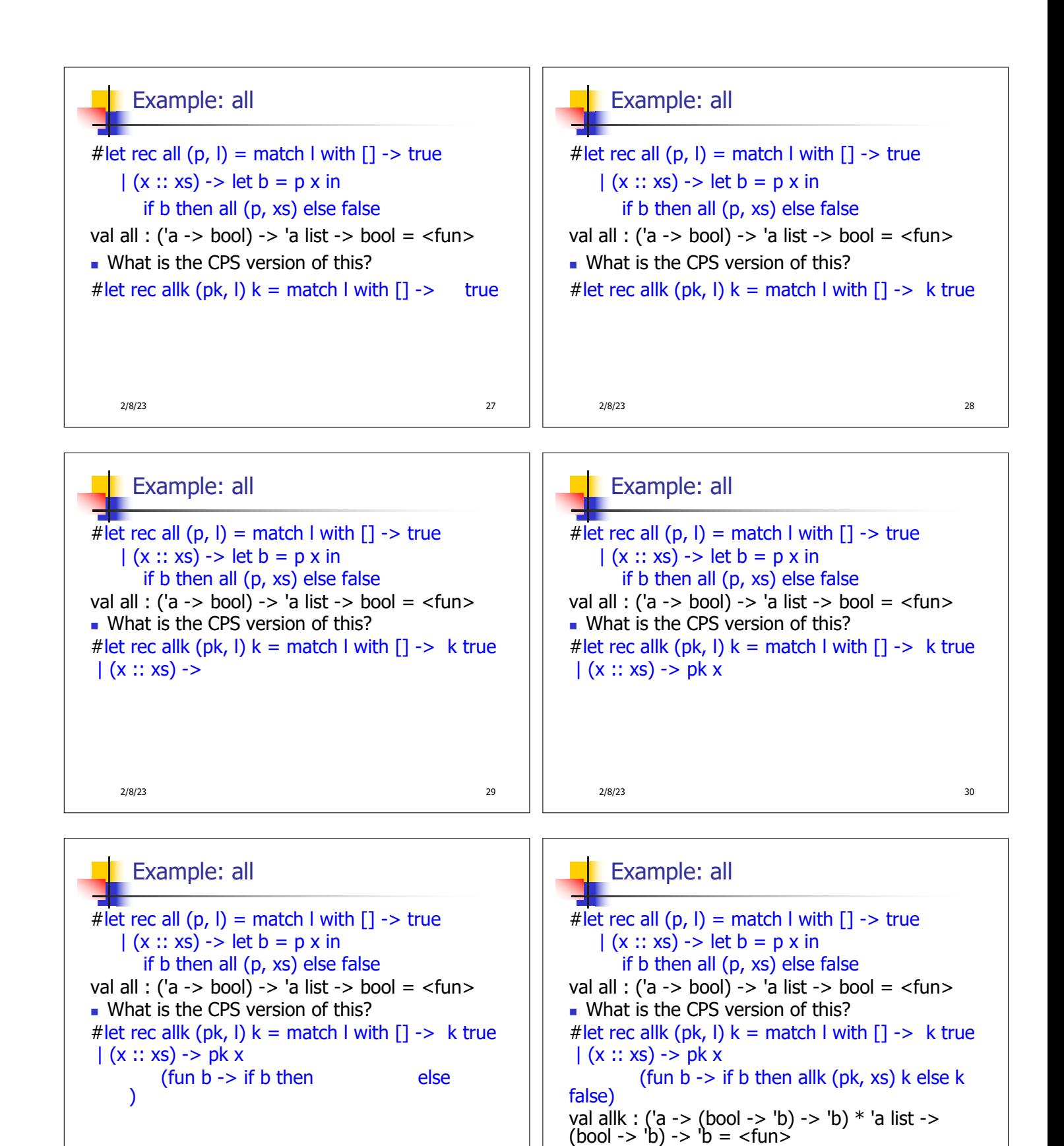

2/8/23 31

2/8/23 32

## Terminology: Review

- A function is in Direct Style when it returns its result back to the caller.
- A function is in Continuation Passing Style when it, and every function call in it, passes its result to another function.
- $\blacksquare$  A Tail Call occurs when a function returns the result of another function call without any more computations (eg tail recursion)
- $\blacksquare$  Instead of returning the result to the caller, we pass it forward to another function giving the computation after the call.

2/8/23 33

### CPS Transformation

- $\blacksquare$  Step 1: Add continuation argument to any function definition:
	- let f arg =  $e \Rightarrow$  let f arg k = e
	- **Idea: Every function takes an extra parameter** saying where the result goes
- Step 2: A simple expression in tail position should be passed to a continuation instead of returned:
	- **n** return  $a \Rightarrow k a$
	- **Assuming a is a constant or variable.**
	- $\blacksquare$  "Simple" = "No available function calls."

2/8/23 34

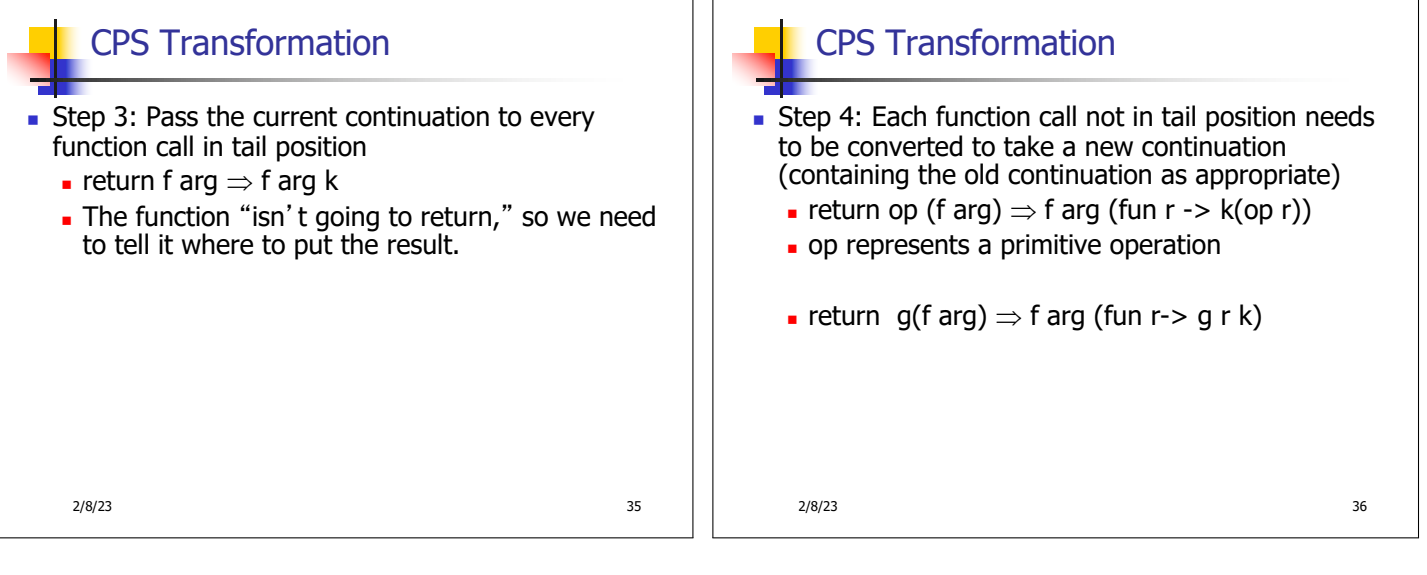

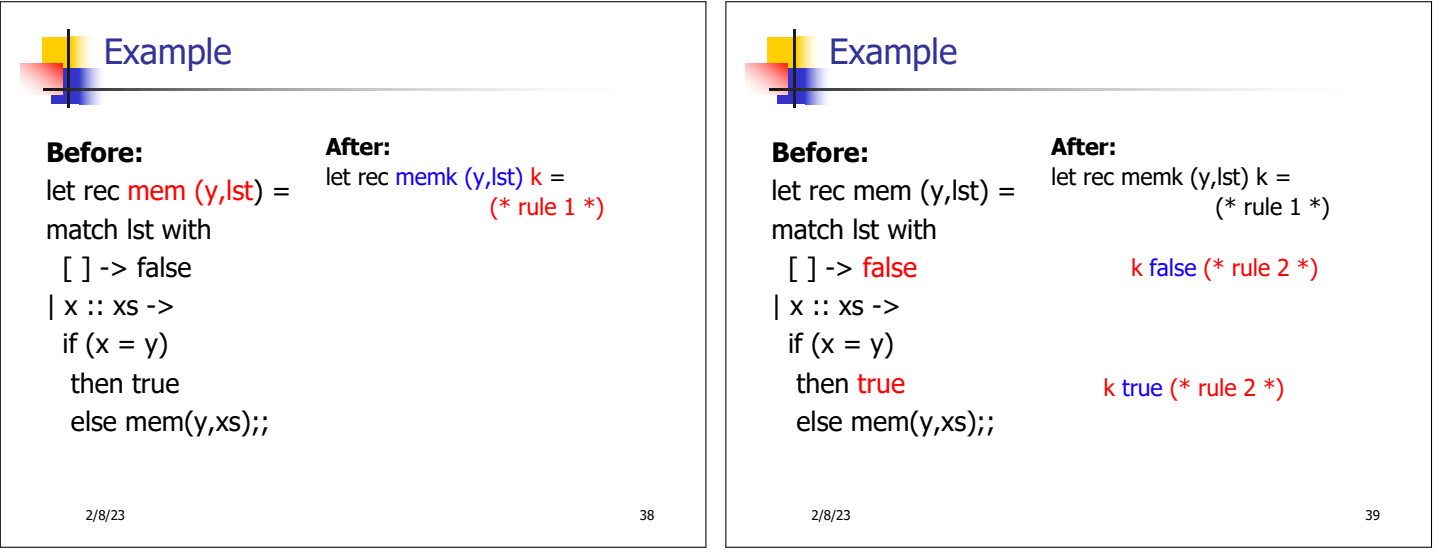

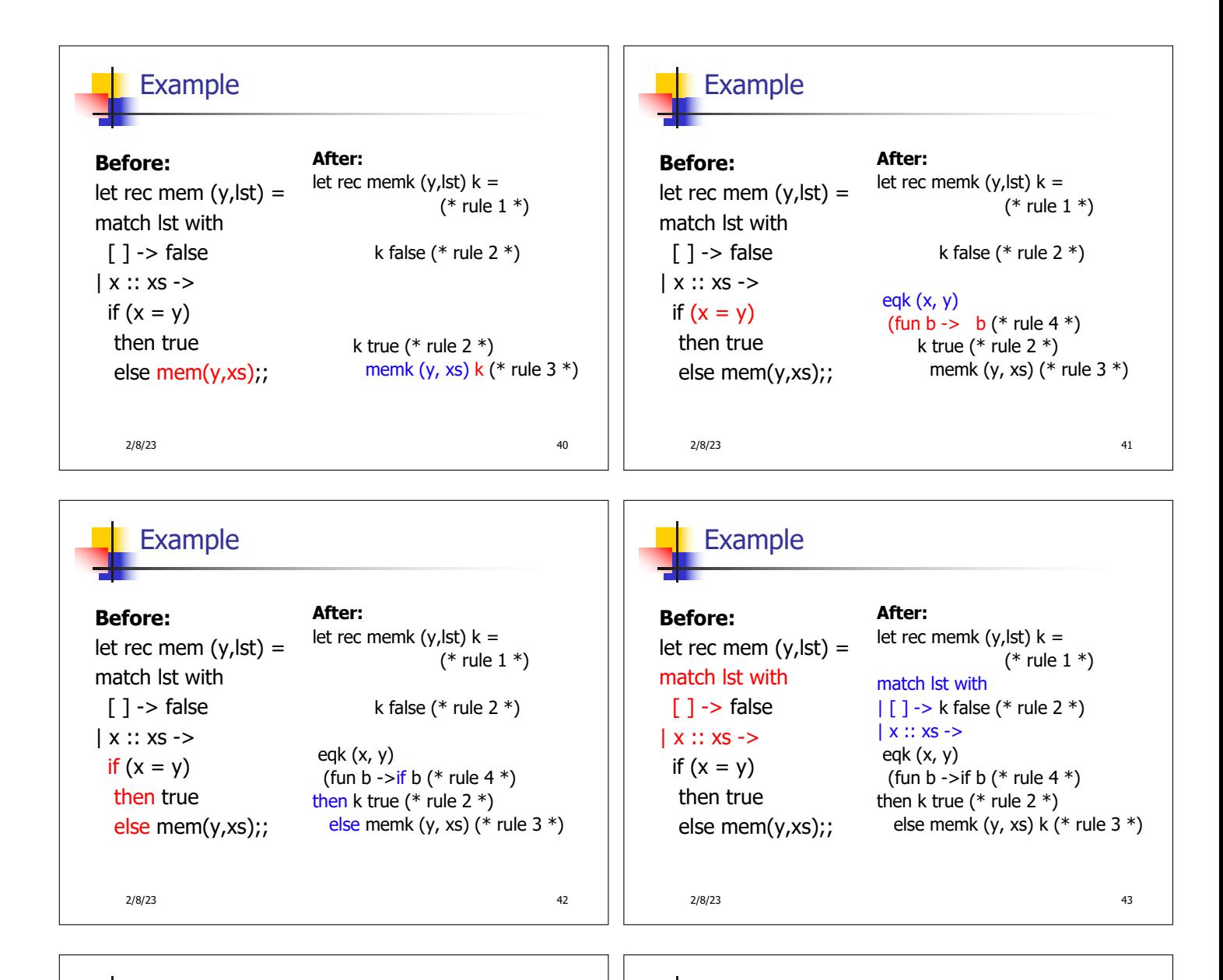

 $(*$  rule  $1 *$ )

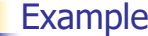

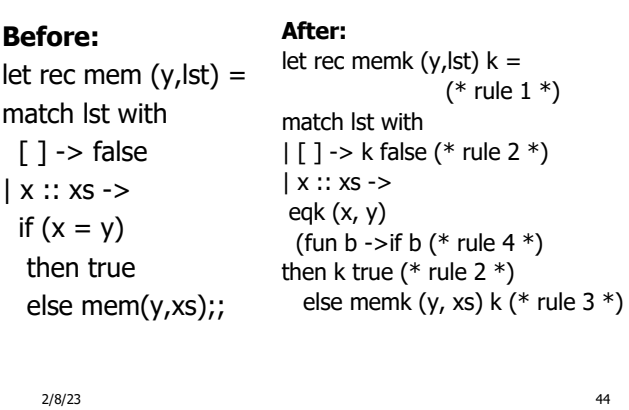

Example

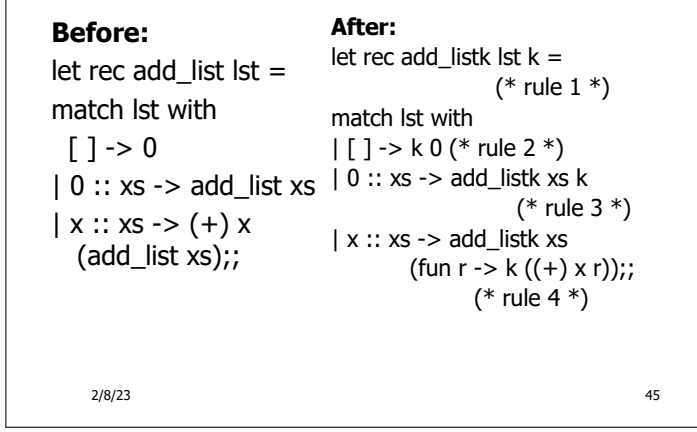